# Politechnika Krakowska im. Tadeusza Kościuszki

# KARTA PRZEDMIOTU

obowiązuje studentów rozpoczynających studia w roku akademickim 2013/2014

Wydział Inżynierii Środowiska

Kierunek studiów: Gospodarka przestrzenna **Americki** Profil: Ogólnoakademicki

Forma sudiów: stacjonarne **Kod kierunku: 4** Kod kierunku: 4

Stopień studiów: I

Specjalności: Gospodarka przestrzenna

# 1 Informacje o przedmiocie

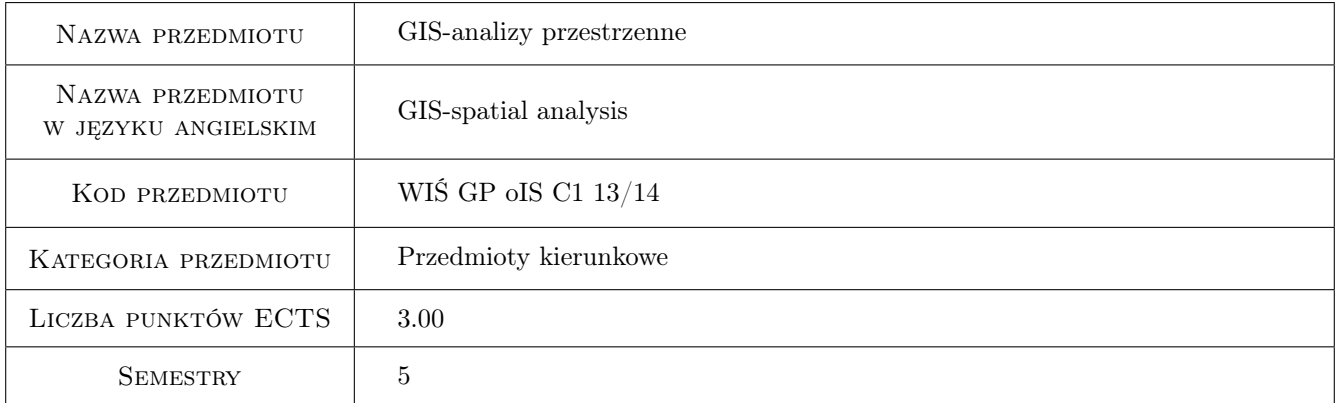

# 2 Rodzaj zajęć, liczba godzin w planie studiów

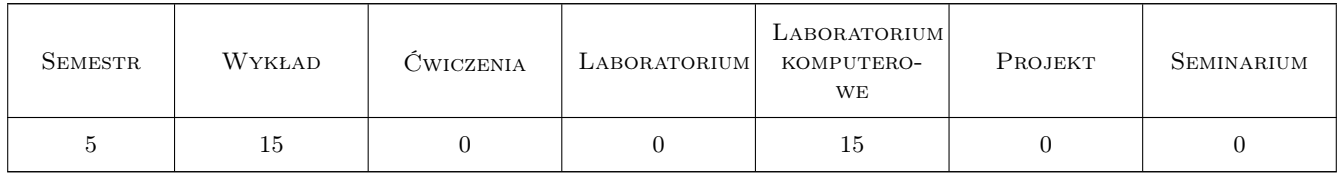

## 3 Cele przedmiotu

Cel 1 Zaznajomienie ze współczesnymi metodami analizach przestrzennych.

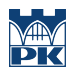

# 4 Wymagania wstępne w zakresie wiedzy, umiejętności i innych **KOMPETENCJI**

1 Podstawowa wiedza z zakresu systemów informacji przestrzennej.

## 5 Efekty kształcenia

EK1 Wiedza Znajomość możliwości i ograniczeń analiz przestrzennych.

EK2 Wiedza Znajomość narzędzi geoinformatycznych i zakresu ich stosowalności.

EK3 Umiejętności Pozyskanie i odpowiednie uporządkowanie danych geometrycznych i opisowych.

EK4 Umiejętności Przeprowadzenie analiz przestrzennych i ich wizualizacja.

# 6 Treści programowe

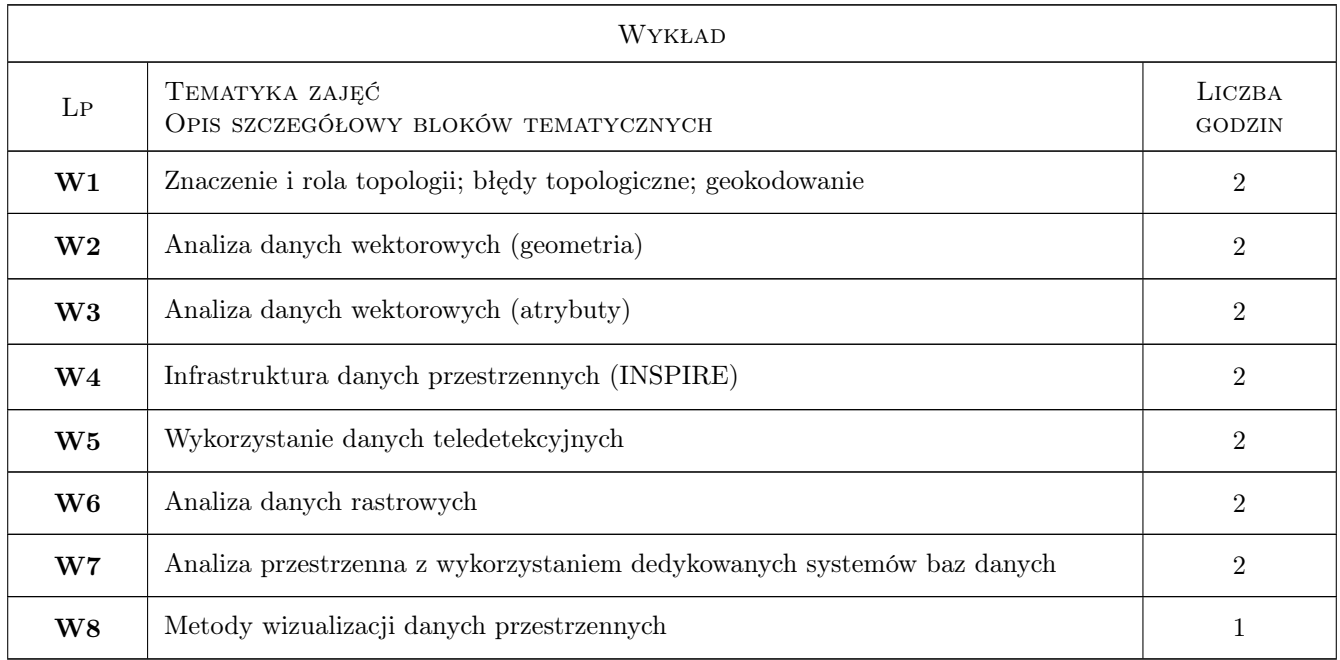

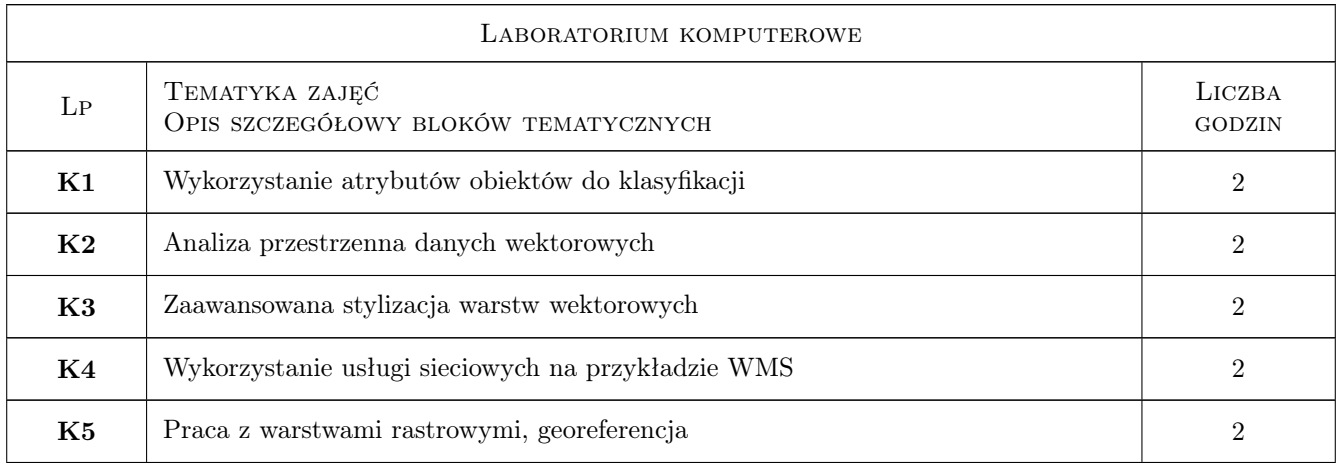

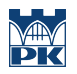

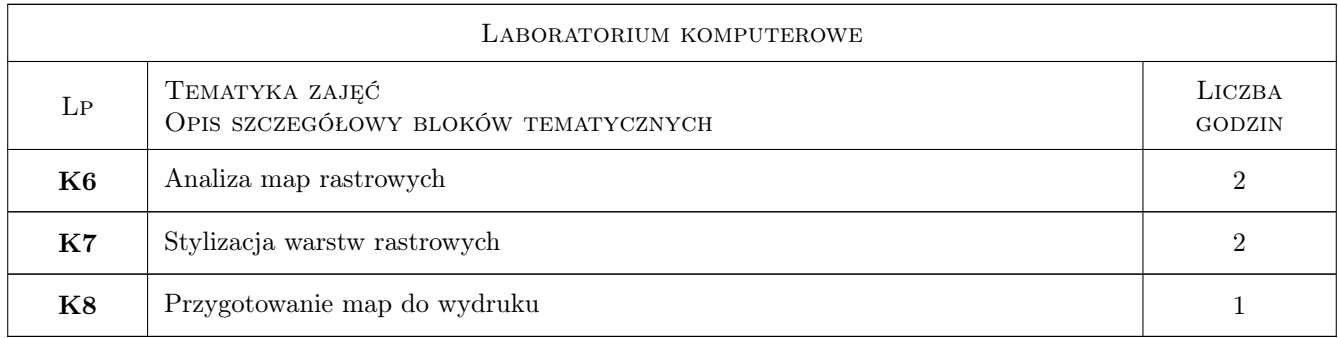

# 7 Narzędzia dydaktyczne

- N1 Ćwiczenia laboratoryjne
- N2 Prezentacje multimedialne

N3 Wykłady

# 8 Obciążenie pracą studenta

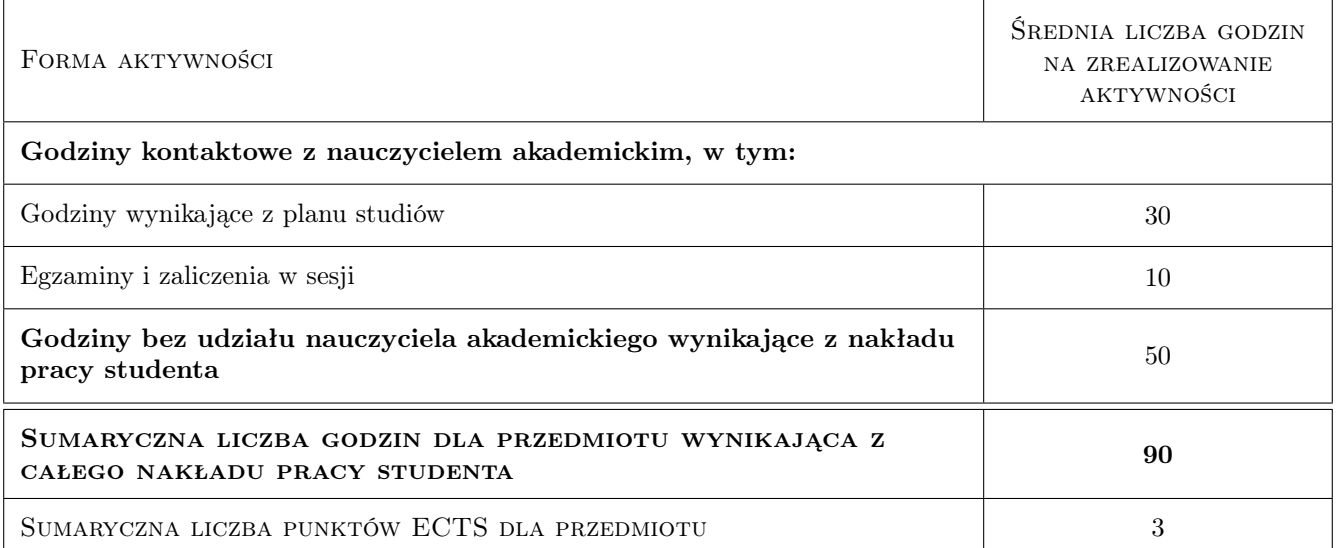

# 9 Sposoby oceny

#### Ocena formująca

F1 Ćwiczenie praktyczne

F2 Test

#### Ocena podsumowująca

- P1 Średnia ważona ocen formujących
- P2 Kolokwium

#### Warunki zaliczenia przedmiotu

W1 Ćwiczenie praktyczne pod koniec każdych zajęć (F1). W przypadku dwóch negatywnych ocen lub nieobecności na więcej niż dwóch zajęciach zadanie sprawdzające (P2) na koniec semestru.

#### Kryteria oceny

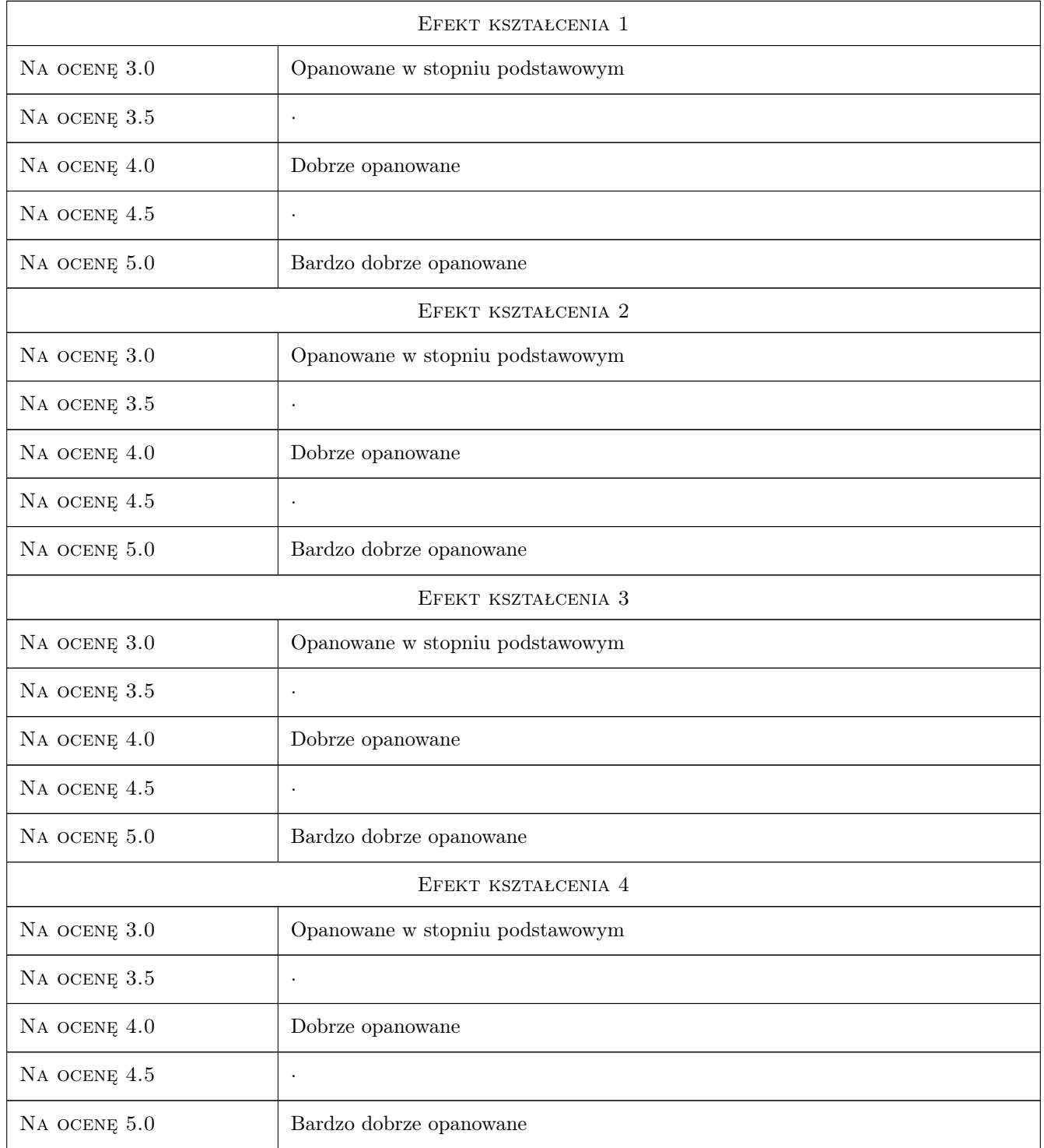

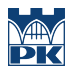

## 10 Macierz realizacji przedmiotu

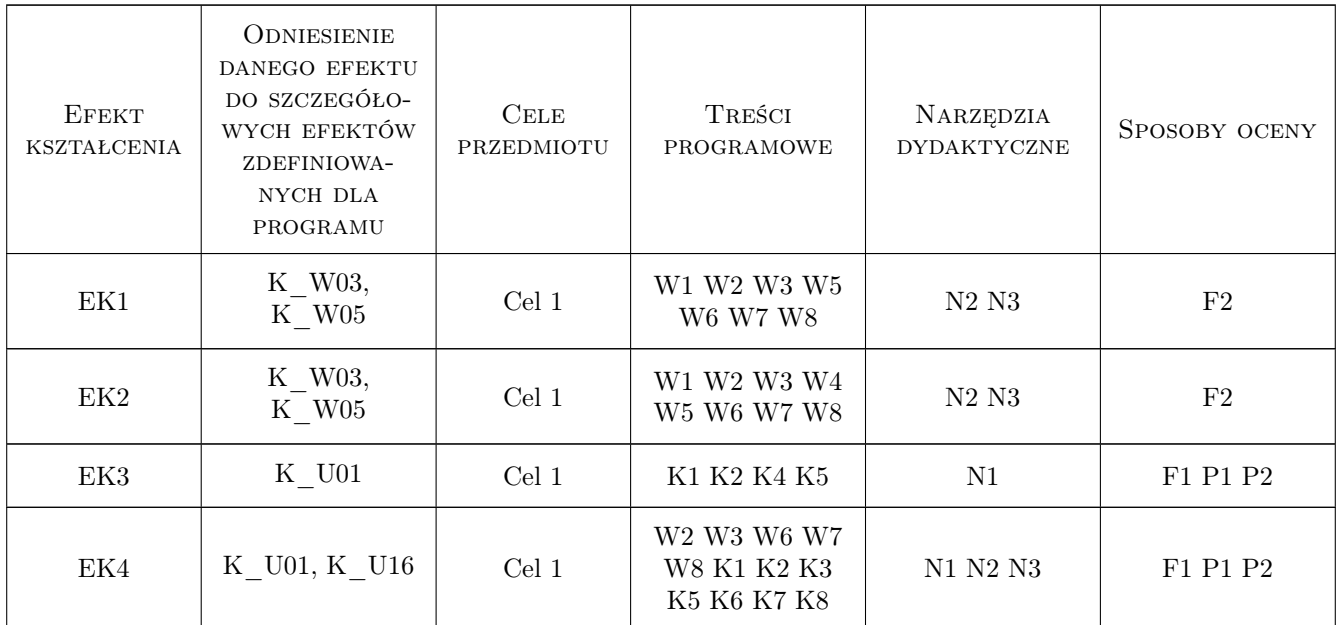

## 11 Wykaz literatury

#### Literatura podstawowa

[1 ] R.Szczepanek — Systemy informacji przestrzennej z Quantum GIS część I, Kraków, 2013, Wydawnictwo PK

#### Literatura uzupełniająca

[1 ] D.Gotlib, A.Iwaniak, R.Olszewski — GIS. Obszary zastosowań, Warszawa, 2007, Wydawnictwo Naukowe PWN

### 12 Informacje o nauczycielach akademickich

#### Osoba odpowiedzialna za kartę

dr inż. Robert Szczepanek (kontakt: robert@iigw.pl)

#### Osoby prowadzące przedmiot

1 dr inż. Robert Szczepanek (kontakt: robert@iigw.pl)

## 13 Zatwierdzenie karty przedmiotu do realizacji

(miejscowość, data) (odpowiedzialny za przedmiot) (dziekan)

. . . . . . . . . . . . . . . . . . . . . . . . . . . . . . . . . . . . . . . . . . . . . . . .

PRZYJMUJĘ DO REALIZACJI (data i podpisy osób prowadzących przedmiot)